А

## Report on

## BIDIRECTIONAL VISITOR COUNTER

A report submitted for the partial fulfillment of the requirements for Mini Project of

## BACHELOR OF TECHNOLOGY

IN

## ELECTRONICS AND COMMUNICATION ENGINEERING

Submitted by

### MUPPADAM VENKATA MANIKANTA SAI (19811A0431)

Under the guidance of

Mr V Raju M.Tech

Assistant Professor

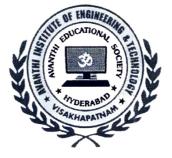

# DEPARTMENT OF ELECTRONICS AND COMMUNICATION ENGINEERING AVANTHI INSTITUTE OF ENGINEERING AND TECHNOLOGY

TAMARAM, MAKAVARAPALEM, NARSIPATNAM-531113

2021-2022

# AVANTHI INSTITUTE OF ENGINEERING AND TECHNOLOGY

Tamaram, makavarapalem, narsipatnam road, Visakhapatnam dist-531113

#### **DEPARTMENT OF ELECTRONICS AND COMMUNICATION ENGINEERING**

MINI PROJECT

(BIDIRECTIONAL VISITOR COUNTER)

BY

#### NAME: MUPPADAM VENKATA MANIKANTA SAI

REG NO:19811A0431

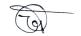

INTERNAL COORDINATORS

EXTERNAL EXAMINER

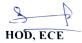

HEAD OF THE DEPARTMENT DEPARTMENT OF ECE Avarithi Institute of Engg.&Tech. Makavarapalem, Visakhapatnam Dist-531 113.

## **BIDIRECTIONAL VISITOR COUNTER**

## ABSTRACT

Visitor count, a simple task, where it counts the number of visitors visited in an auditorium, working areas, educational institutions etc. its main objective is to count. It does count only the persons walked into the arena, workplace or classrooms, it doesn't count when they left. It may not be crucial for the auditoriums as it isn't mandatory to count the people left. But when it comes to workplace and educational institutions, it plays vital role to maintain the strict measures. It not only counts the persons who entered into the room it also count the persons who left. This idea not only count bidirectional, but also controls the light system in any auditorium or arenas i.e. the lights in the auditorium either on or off depends on the density of the people. This system work under sensor networks and microcontroller to control it. It can also detect the person who left the workplace or classroom by using RFID technology. The RFID tag where we fix it on the ID card.